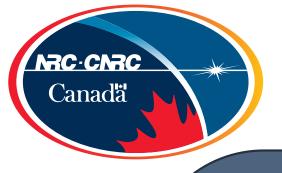

### Wim and Me

Tony Willis National Research Council of Canada Dominion Radio Astrophysical Observatory

July 6, 2017

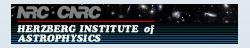

### Wim and Me

- Wim is 100 percent responsible for my having a career in radio interferometry
- Why?

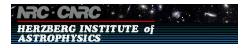

## **How I became interested in the WSRT**

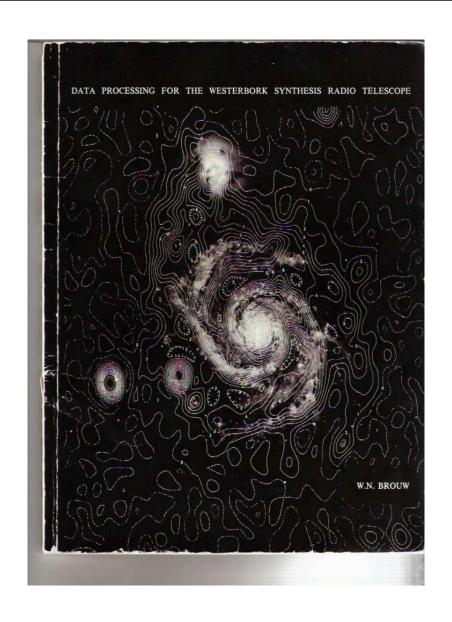

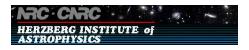

#### **CASA Measures**

- Used for Spectral Line Velociy transforms in ACSIS Correlator Software (1999 to 2004)
- Used for coordinate transforms in ALBUS ionosphere software (a software package that originated with James Anderson here at ASTRON)
- Used in MeqTrees nodes
- Used to test for accuracy of other astronomy position software
  - Some authors do not seem to understand the difference between geodetic and geocentric coordinates!!
- Will be used for telescope coordinate calculations in planned 350 MHz to 1 GHz polarized sky survey with DRAO SKA prototype 15 metre dish
- When Wim says 'turn left exactly here', do so!

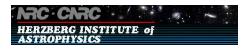

# **Using CASA Measures**

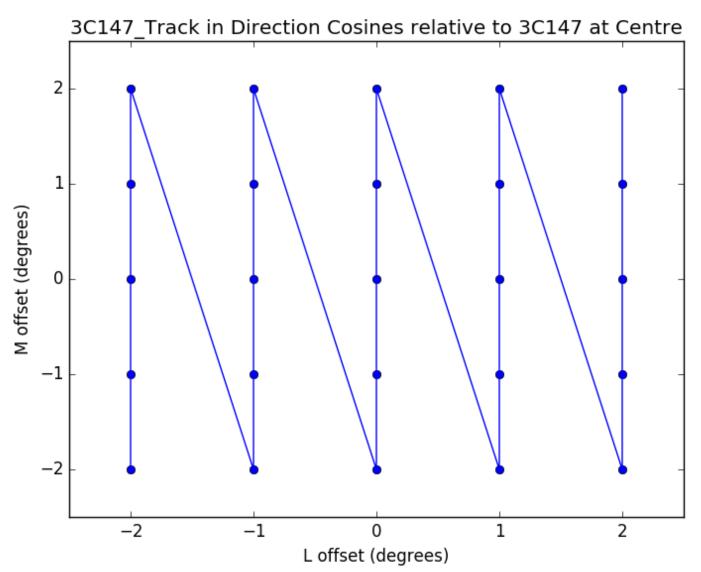

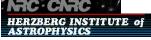

# **Using CASA Measures**

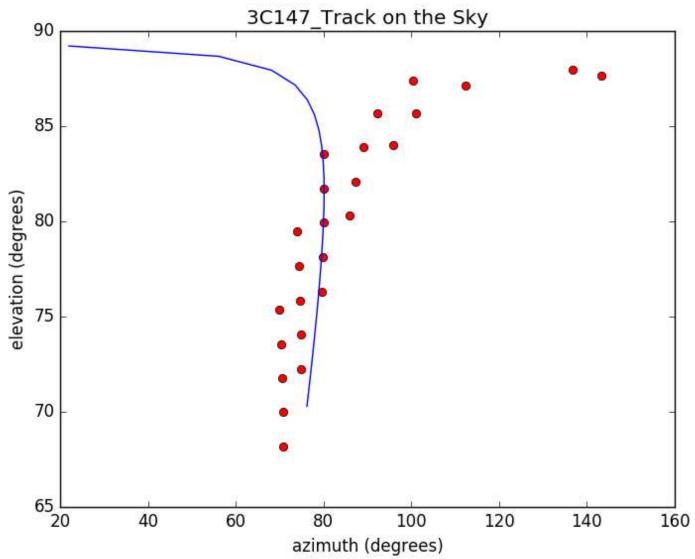

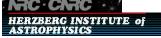

## A Big Thank-you!

■ That's All Folks!

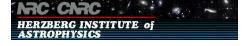